# POWER BI DESKTOP FOR BUSINESS ANALY

Course ID : POWER-BI

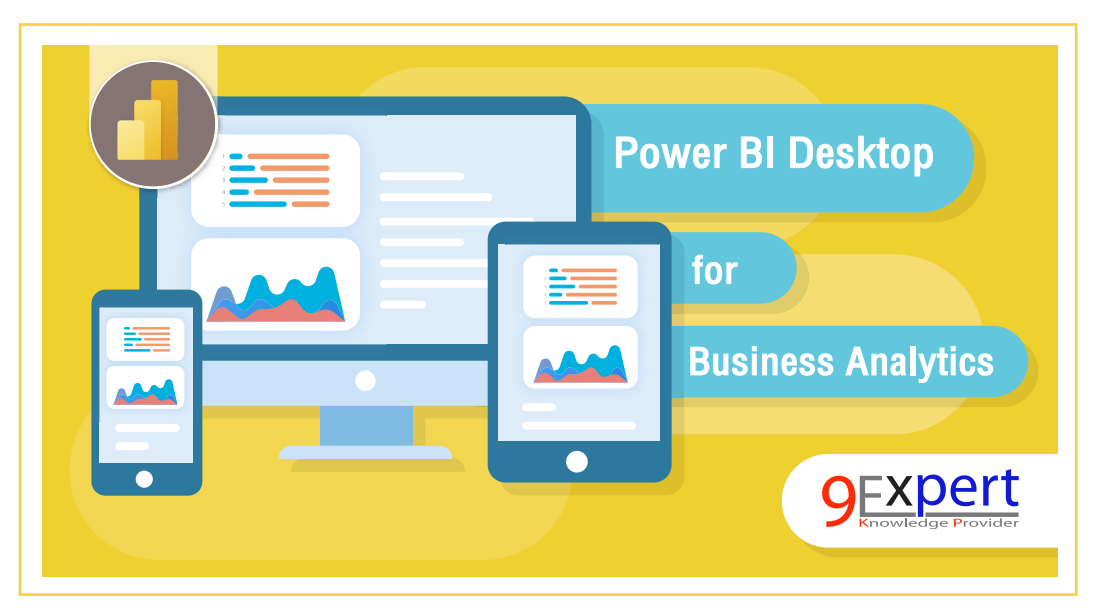

### หมวดหมู่ : Power BI

# Power BI Desktop เพื่อการวิเคราะห์งานทางธุรกิจ

เพราะการตัดสินใจในเชิงธุรกิจต้องการความถูกต้องและรวดเร็วของข้อมูล ปัจจุบันเทคโนโลยีด้านการวิเคราะห์ข้อมูล (Data Analytics) ที่เป็น Empower ให้ เราสามารถทำ การวิเคราะห์ สรุปผล และคาดการณ์ข้อมูลได้อย่างรวดเร็ว โดย Power BI ได้ถูกจัดอันดับว่าเป็นซอฟต์แวร์ด้าน Business Intelligence and Analytics Platforms ที่เป็น Leader และพร้อมที่จะให้ทุกท่านสามารถนำข้อมูล มหาศาล มาจัดระเบียบ ปรับแต่ง คำ นวณ พร้อมกับการสร้างรายงานให้สวยงาม น่าสนใจ และ Interactive ได้ เรียกดูได้ในทุก Platform ทั้ง PC, Tablet และ Mobile อีกด้วย เพื่อให้คุณสร้าง Business Insight ได้ด้วยตัวเอง

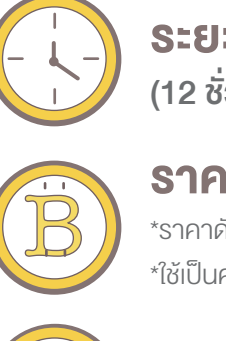

ระยะเวลา : 2 วัน (12 ชั่วโมง) 9.00 - 16.00 น.

ราคา 7,900 .- \*ราคาดังกล่าวยังไม่รวมภาษีมูลค่าเพิ่ม \*ใช้เป็นค่าใช้จ่ายทางภาษีได้ 200%

ดูรอบฝึกอบรม <www.9experttraining.com>

# วัตถุประสงค์

- 1. ผู้อบรมสามารถบอกความสามารถและหน้าที่ของ Power BI Desktop ได้
- 2. ผู้อบรมสามารถนำ เข้าข้อมูลจากแหล่งต่าง ๆ ได้อย่างมีประสิทธิภาพ
- 3. ผู้อบรมสามารถสร้างรายงานด้วยเครื่องมือได้หลากหลาย
- 4. ผู้อบรมสามารถนำ รายงานต่าง ๆ ขึ้นสู่ Cloud ได้

# หลักสูตรนี้เหมาะสำหรับ

- 1. CDO (Chief Data Officer) 3. Data Analyst
- 2. Business Analytics 4. Director / Manager
- 
- 

เพื่อเข้าสู่หน้าเว็บไซต์

# พื้นฐานของผู้เข้าอบรม

- 1. มีพื้นฐานการทำงานกับระบบปฏิบัติการ Windows และใช้งาน อินเตอร์เน็ต
- 2. มีมมมองในการทำงานกับข้อมูลเพื่อสรุปผลในด้านต่าง ๆ
- 3. ใช้งาน PivotTable และสร้างกราฟด้วย Microsoft Excel ในระดับดี

#### ความต้องการของระบบ

- 1. ระบบปฏิบัติการ Windows 11 / Windows 10
- 2. โปรแกรม [Microsoft Power BI Desktop \(ดาวน์โหลดฟรี\)](https://powerbi.microsoft.com/en-us/desktop/)
- 3. Smart Device ได้ทั้ง iOS และ Android (สำ หรับติดตั้ง Power BI Mobile)

# หัวข้อการฝึกอบรม

#### วันที่ 1 – เช้า ช่วงที่ 1 9:00 น.-12:00 น.

#### บทที่ 1 รู้จักกับ Microsoft Power BI

เข้าใจแนวคิดเกี่ยวกับ Business Intelligence รวมถึงการวิเคราะห์ข้อมูลและ การแสดงข้อมูล เข้าใจ Star Schema และ เริ่มต้นใช้งาน Power BI Desktop ผ่านข้อมูลตัวอย่างที่ใช้ในหลักสูตร

- ภาพรวมของ [Power BI](https://www.9experttraining.com/articles/%E0%B8%9B%E0%B8%A3%E0%B8%B0%E0%B9%82%E0%B8%A2%E0%B8%8A%E0%B8%99%E0%B9%8C-power-bi-desktop-%E0%B9%80%E0%B8%9E%E0%B8%B7%E0%B9%88%E0%B8%AD%E0%B8%87%E0%B8%B2%E0%B8%99%E0%B8%98%E0%B8%B8%E0%B8%A3%E0%B8%81%E0%B8%B4%E0%B8%88) และรู้จักกับ [Microsoft Power Platform](https://www.9experttraining.com/articles/microsoft-power-platform-%E0%B8%84%E0%B8%B7%E0%B8%AD%E0%B8%AD%E0%B8%B0%E0%B9%84%E0%B8%A3)
- การลงทะเบียนใช้งาน Power BI Service
- เข้าใจเรื่อง License ของ Power BI
- รู้จักกับ Power BI Desktop
- การดาวน์โหลด และติดตั้ง Power BI Desktop
- การใช้งาน Power BI Desktop
- งานด้าน Business Intelligence
- เข้าใจกระบวนการทำ งานของ Power BI ผ่าน Infographics
- หลักการที่สำ คัญของ Business Intelligence Concept
- รัจักกับ Star Schema เพื่อการทำงานกับ Data Analytics
- แนะนำ ข้อมูลตัวอย่างในหลักสูตรนี้
- Workshop

#### บทที่ 2 แหล่งข้อมูลสำ หรับ Power BI Desktop

สามารถเชื่อมต่อไปยังแหล่งข้อมูลที่หลากหลาย และนำ เข้าข้อมูลได้อย่างดี ไม่ว่า ข้อมูลเหล่านั้นจะอยู่ในเครื่องเรา หรือแม้กระทั่งอยู่บน Cloud

- รู้จักกับแหล่งข้อมูลของ Power BI (Data Sources)
- การใช้ Microsoft Excel เป็นแหล่งข้อมูล
- การเชื่อต่อไปยัง Text File, CSV File
- การเชื่อมต่อไปยัง Files ใน Folder เพื่อนำ ไฟล์ทุกไฟล์ใน Folder มารวมกัน
- การเชื่อมต่อไปยังฐานข้อมูล Database
- การเชื่อมต่อไปยัง Azure SQL Database
- การเชื่อมต่อไปยัง SSAS
- การสร้างตารางข้อมูลขึ้นใหม่เอง
- การนำ เข้าข้อมูลจากเว็บไซต์ และ SaaS
- กรณีศึกษา การข้อมูลอัตราแลกเปลี่ยนจากเว็บไซต์ธนาคารแห่งประเทศไทย
- Workshop

# วันที่ 1 - บ่าย ช่วงที่ 2 13:00 น.-16:00 น.

#### บทที่ 3 การแปลงข้อมูลด้วย Power BI Desktop

#### (Data Transformation)

สามารถแปลงข้อมูลที่มีโครงสร้างไม่เหมาะสม ไม่พร้อมใช้ในการวิเคราะห์ ให้มี ความถูกต้องเพียงพอที่จะนำ ไปใช้งานต่อได้ ด้วย Microsoft Power Query

- รู้จักกับ Power Query
- ส่วนประกอบของ Power Query Editor
- การปรับมุมมองของ Column Quality, Distribution Column, Column Profile เป็นต้น
- การแปลงข้อมูลที่มักถูกใช้บ่อย
- รู้จักกับ Data Type ของ Power Query
- การปรับ Data Type ตามค่าท้องถิ่น (Use Locale) เช่น ข้อมูลบางครั้ง เป็น พ.ศ. หรือ ค.ศ. เป็นต้น

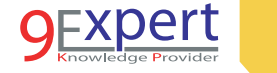

- การแปลงข้อมูลเพื่อการ Shaping
	- Remove Row
	- Remove Column, Remove Other Column
	- Remove Duplicate
- การแปลงข้อมูลเพื่อการทำความสะอาดข้อมูล (Cleansing)
	- การลบช่องว่างของข้อความ (Trim)
	- การลบอักขระที่ไม่ต้องการออก (Clean)
	- การแปลงตัวอักษรที่เขียนตัวพิมพ์เล็ก ตัวพิมพ์ใหญ่ ให้เป็นรูปแบบ เดียวกัน
- การรวมข้อมูลจากหลายแหล่ง (Combine Data) ด้วย Append Query
- การคำ นวณใน Power Query เพื่อคอลัมน์ใหม่ (Custom Column)
- การสืบค้นข้อมูลข้ามตารางด้วย Merge Query
- รู้จักกับ M Language และการปรับแต่ง
- Workshop

#### วันที่ 2 – เช้า ช่วงที่ 1 9:00 น.-12:00 น.

#### บทที่ 4 การทำ งานกับ Data Model ด้วย Power BI Desktop

เรียนรู้การทำ งานกับ Data Model การจัดรูปแบบข้อมูลหรือสร้างการคำ นวณ ต่าง ๆ ด้วย DAX (Data Analytic Expression) เพื่อสร้าง Calculated Column และ Measures ให้ตรงตามความต้องการทางธุรกิจ อีกทั้งเรียนรู้ถึงความ สำ คัญของ Hierarchies, Data Categories และ Summarization

- $\bullet$  จัดการกับความสัมพันธ์ของข้อมูล (Relationship)
- จัดรูปแบบให้กับฟิลด์ให้เหมาะจะนำไปทำรายงาน
- การกำหนดค่าการคำนวณให้กับฟิลด์เพื่อกำหนด Implicit Measures
- การกำหนดค่า Geolocation ให้กับฟิลด์ เพื่อนำเสนอแผนที่ ลิงก์และ รูปภาพ
- เริ่มต้นการทำงานกับ DAX (Data Analytic Expression)
	- DAX Operation
	- การสร้าง Calculated Columns
	- การสร้าง Measures
- กรณีศึกษา การคำนวณอายุ และช่วงอายุสินค้า
- การสร้างและจัดการกับ Hierarchies
- การกำหนดค่าการเรียงลำดับให้เหมาะสม โดยไม่ต้องเรียงตามตัวอักษร
- การใช้งาน Calculated Tables
- Workshop

#### บทที่ 5 การสร้าง Dashboard ด้วย Power BI Desktop Visualization

สร้าง Dashboard หรือ Report ด้วย Visualization ต่าง ๆ เรียนรู้การนำ เสนอ การปรับแต่ง การเลือกใช้ Visualization ให้เหมาะสมกับงาน และเรียนรู้การสร้าง Mobile Report เพื่อให้ดูรายงานผ่าน Mobile และ Tablet ได้ การปรับแต่งเพื่อ สร้าง Interactive Dashboard

- รู้จักกับ Visualization ใน Power BI
- เกจ, การ์ด และ KPI
- ตารางและเมทริกซ์ (Table & Matrix)
- แผนภูมิวงกลม และแผนภูมิ Treemap
- กราฟแท่งผสมกราฟเส้น (Custer Column and Line Chart)
- เส้นแนวโน้ม (Trend line)
- การทำงานกับ แผนที่ (Map)
- แผนภูมิกระจาย (Scatter Chart)
- **แผนภูมิน้ำตก (Waterfall Chart)**
- การกำ หนดตัวกรองด้วย Slicer และ Visual Filter
- การทำงานร่วมกับของหลายตัวนำเสนอ

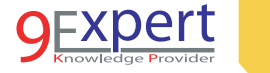

- การปรับแต่งการแสดงผลรวม
- การสร้าง Mobile Report ด้วย Mobile Layout
- กรณีศึกษา การสร้าง Sales Performance Report โดยสรุปข้อมูลยอด
- [ขายสินค้า ในแต่ละ Dimension ต่าง ๆ พร้อมแสดงผลใน Mobile D](https://www.9experttraining.com/excel-advanced-pivot-table-and-pivot-chart-training-course)evice
- Workshop

#### บทที่ 6 การใช้งาน Power BI Service

นำ เอารายงานที่สร้างจาก Power BI Desktop ขึ้นสู่ Power BI Service เพื่อ แสดงผลในอุปกรณ์ Mobile และ Tablet ได้ พร้อมสามารถแชร์ รายงาน หรือ ส่งออกเป็นเอกสารแบบอื่น ๆ ได้ อีกทั้งการสร้าง Dashboard จากหลาย ๆ รายงาน พร้อมสามารถใช้ Natural Language Queries สืบค้นขอมูลบน Dashboard พร้อมตั้งเวลาให้รีเฟรชข้อมูลในรายงานใหม่ได้ เพื่อให้ได้ข้อมูล Update อัตโนมัติทุก ๆ วัน

- การอัปโหลดขึ้น Power BI Service
- การเผยแพร่ไปยังเว็บ (Publish)
- การตรวจสอบพื้นที่การใช้งานและ Licensing
- Microsoft Power BI for Mobile
- ดู Power BI Report บนอุปกรณ์เคลื่อนที่
- การแชร์รายงานให้กับคนอื่น ว่ามีวิธีการใดบ้าง
- รู้จักกับ Dashboard และ การสร้าง Dashboard จากหลาย ๆ รายงาน
- Natural Language Queries ใน Dashboard
- การกำหนด Data Alert แจ้งเตือนเมื่อมีค่าเกินกว่าที่กำหนด
- รัจักกับ Power BI Gateway ที่จะช่วยในการ Update ข้อมูลอัตโนมัติ
- Workshop

# หลักสูตรที่เกี่ยวข้อง

- [Microsoft SQL Server Business Intelligence](http://www.9experttraining.com/sql-server-business-intelligence-training-course)
- [Microsoft Excel Power BI Business Intelligence](http://www.9experttraining.com/excel-power-bi-training-course)
- [Microsoft Excel Advanced PivotTable and PivotChart](https://www.9experttraining.com/excel-advanced-pivot-table-and-pivot-chart-training-course)
- [Power BI Advanced Visualization and AI](https://www.9experttraining.com/power-bi-desktop-advanced-visualization-and-artificial-intelligence-training-course)
- [Data Analysis Expression \(DAX\) for Power BI](https://www.9experttraining.com/power-bi-data-analysis-expression-dax-training-course)
- [Power BI Advanced Power Query](https://www.9experttraining.com/power-bi-advanced-power-query-training-course)
- [Data Model for Power BI](https://www.9experttraining.com/power-bi-data-model-training-course)
- [Python Programming](https://www.9experttraining.com/python-programming-training-course)

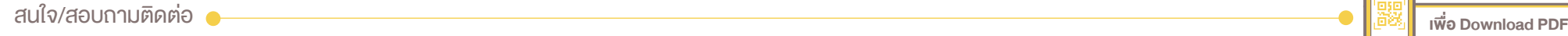

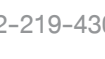

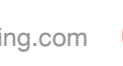

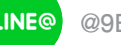